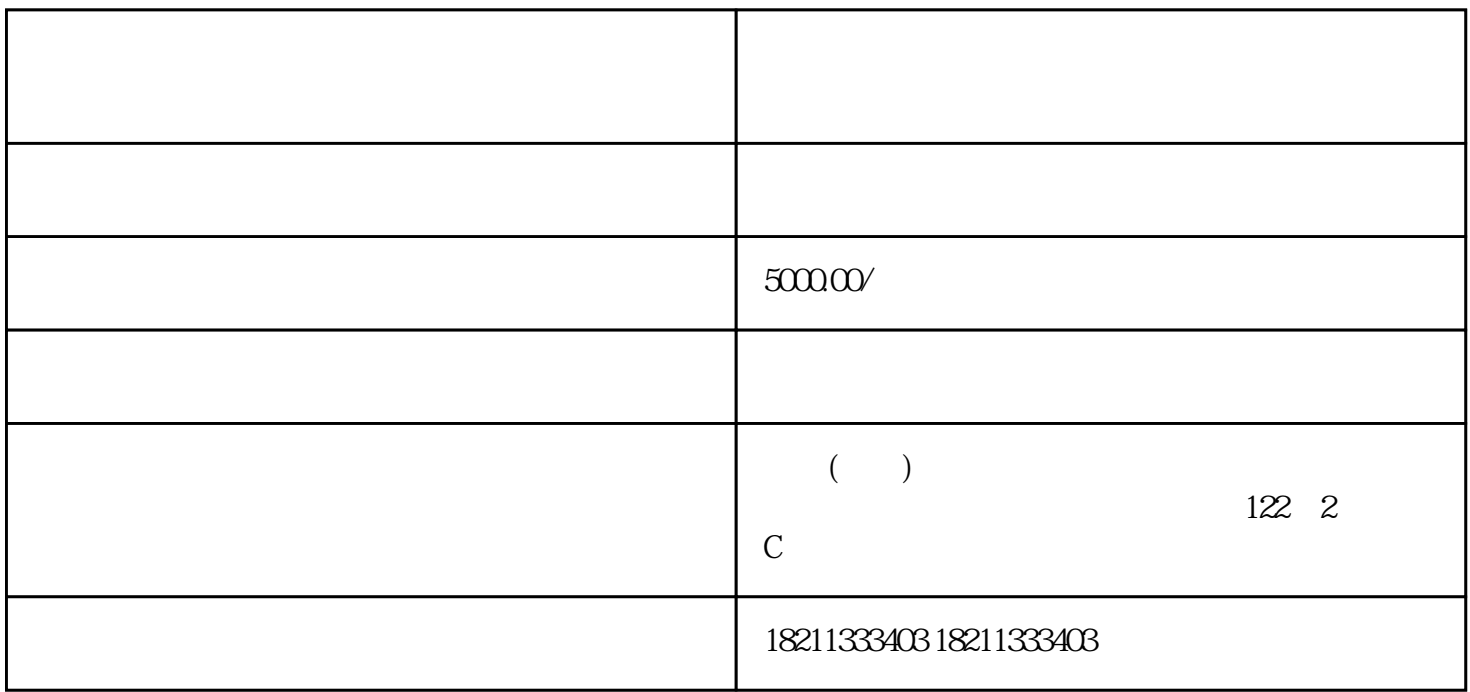

 $R$ OI